## **Función AsciiHTML**

## AsciiHTML( xCadena, lReverse, lHtmlCode )

Esta función nos facilita convertir los textos que recuperemos de nuestra BBDD a UTF8 para que se vean correctamente en la web.

- **xCadena**: Cadena que queremos convertir, también podemos pasarle un array y convertirá todos los elementos de tipo cadena.
- **lReverse**: En ese Caso nos convertirá de UTF8 a ANSI, no tiene mucha utilidad ya que los valores que nos llegan como parametros en las llamadas a nuestro CGI ya se convierten a ANSI antes de entregárnoslas.
- **lHtmlCode**: Con este parámetro le indicamos si permitimos que las cadenas tengan código ejecutable por la página, por defecto es .f. para evitar [ataques XSS,](https://es.wikipedia.org/wiki/Cross-site_scripting) el código se neutralizara para que no se produzca la ejecución en la página.

From: <https://nefele.dev/wiki/>- **Nefele Project**

Permanent link: **<https://nefele.dev/wiki/funciones/asciihtml?rev=1595328629>**

Last update: **21/07/2020 10:50**

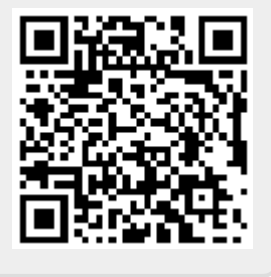